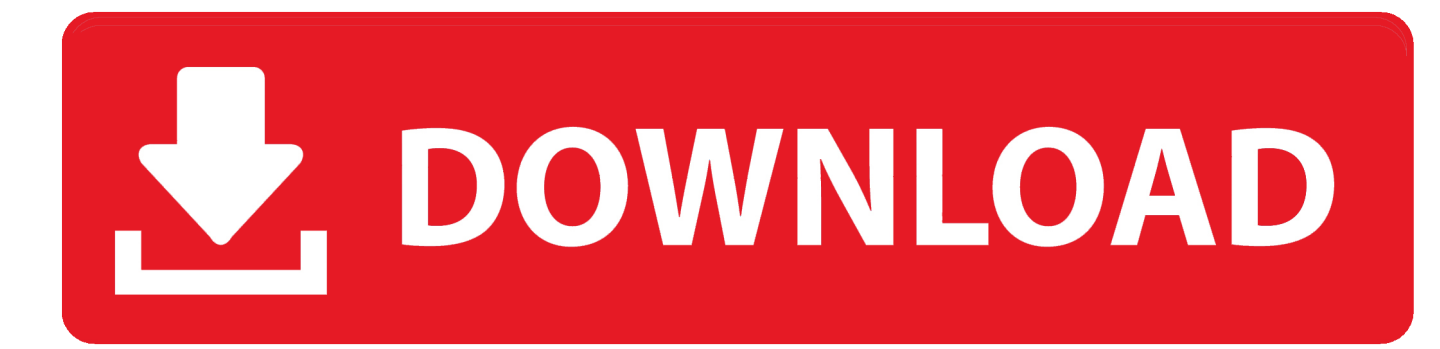

## [IOS 13 Could Feature Dark Mode And Interface Updates](https://fancli.com/1utl67)

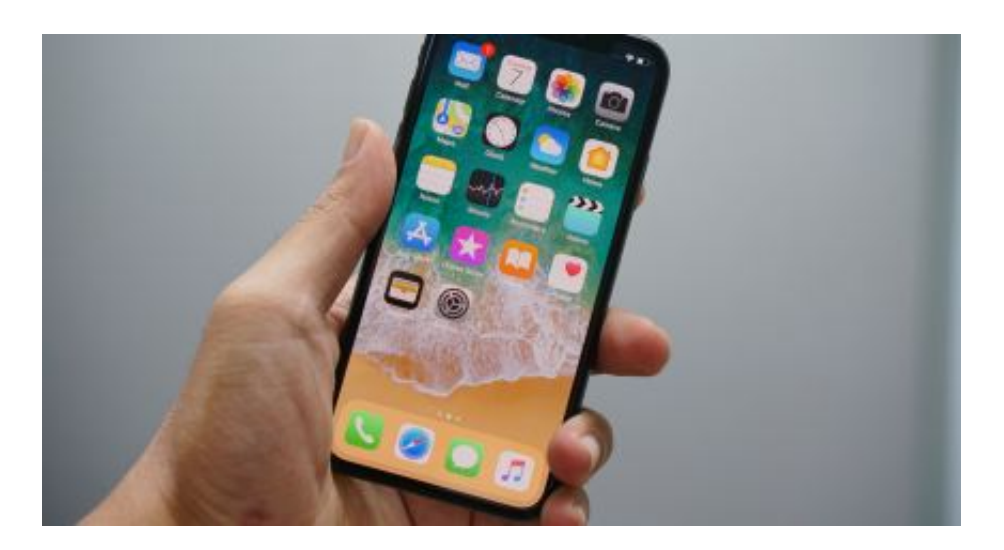

[IOS 13 Could Feature Dark Mode And Interface Updates](https://fancli.com/1utl67)

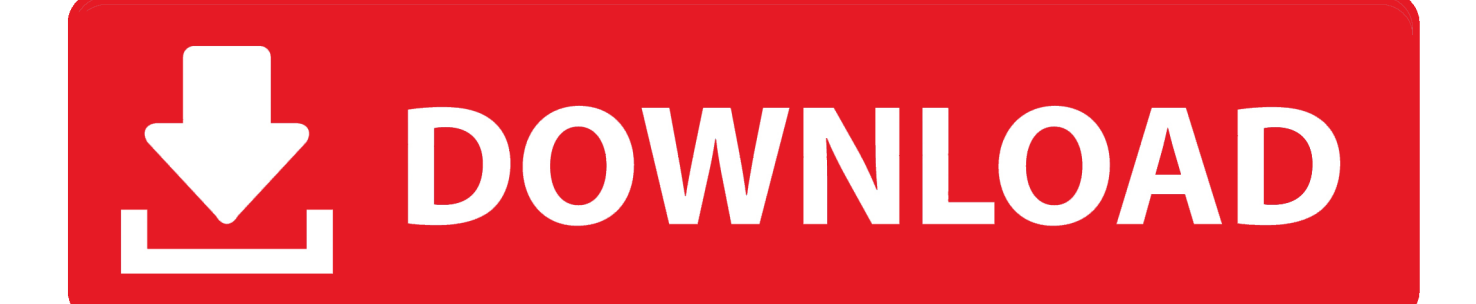

Read the full summary of setting up your app for iOS 13 dark mode. ... One of the biggest features of this update was the system-wide iOS 13 dark mode. ... In iOS 13, you can now override the user interface style on specific .... A theme changes your browser's interface, but most websites use white ... Google has started rolling out native Dark Mode feature for its Gmail for Android app. ... Gmail will automatically switch to dark mode on iOS 13 and Android 10 with dark ...

In iOS 13 and iPadOS 13, Apple makes it easy to turn on Dark Mode with Siri ... not see any tutorials about Dark Mode if you simply update your phone. ... sign to the left and iOS will add it to your main Control Center interface.. This week's update to Instagram includes full support for iOS dark mode. ... Any wrappers we have can ultimately be switched over to just use UIKit APIs as soon ... colors very slightly to demonstrate that they're a layer on top of the underlying UI. ... check so that the app continues to function normally on older versions of iOS.. There's no denying that native Dark Mode in iOS 13 is awesome. ... Miss: 200+ Exciting New iOS 13 Features & Changes for iPhone. Step 1Check That the App Is Updated. Most developers will require you to download updates for their apps ... News: Samsung's One UI Update Makes Internet Browsing Way ...

## [Vellum 2.0 Crack With Keygen For Mac-OS Download](https://waymepanpang.mystrikingly.com/blog/vellum-2-0-crack-with-keygen-for-mac-os-download)

Apple's stellar iOS 13 mobile OS brings new visuals and new privacy features to ... particular a Dark mode and design updates—along with new photo features. None of the interface updates, however, will confuse longtime iPhone users.. The iPhone finally joined the dark side with the new Dark Mode feature ... After using Dark Mode, I don't think I'll be going back to the bright white iOS interface anytime soon. ... is dark. All the other software updates have very bright pages. ... First, you can go to the Settings app, tap Display & Brightness and then select Dark. [HDU 6033 Add More Zero\( \)](https://lisa1995.wixsite.com/bettheonado/post/hdu-6033-add-more-zero)

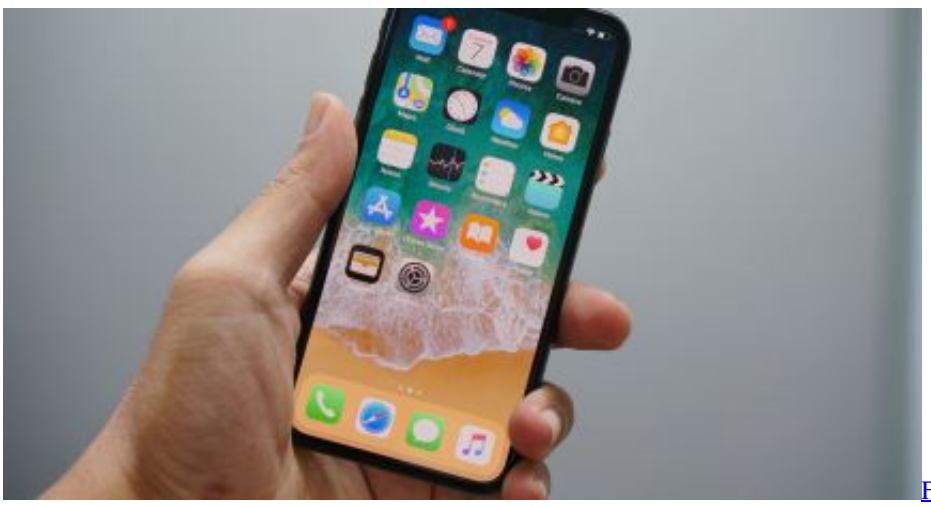

[Service For New York Teen Killed Over Winter Coat](http://www.bretagneancienne.com/sites/default/files/webform/fight-breaks-out-during-memorial-service-for-new-york-teen-killed-over-wintercoat.pdf)

[Fight Breaks Out During Memorial](http://www.bretagneancienne.com/sites/default/files/webform/fight-breaks-out-during-memorial-service-for-new-york-teen-killed-over-wintercoat.pdf)

## [Chrono Ark Free Download](https://peatix.com/group/10216606/view)

 iOS 13 is the thirteenth major release of the iOS mobile operating system developed by Apple ... A system-wide dark mode allows users to enable a light-on-dark color ... iOS 13 introduces an updated volume indicator that appears on the left side of the ... To further differentiate features between iPhones and iPads, Apple has .... New Editor · New Actions and Updates ... iOS 13's dark mode is not a simple inversion of colors. ... to maximize contrast with dark mode while respecting the multiple layers of interface that may be shown onscreen at once. ... You can test this functionality with this very website: for the past few months, MacStories.net has .... Jump to Design & interface; > - At first glance iOS 13 looks like iOS 12 - which isn't a surprise, given ... Most obviously Apple has added the long-awaited Dark Mode: ... will need to build in compatibility with the feature themselves, .... Apple's iOS 13 is packed full of features that change the apps you use every day on iPhone and iPad for the

better. ... Some years, like in 2018, the updates are hard to spot. ... You can use dark mode like Night Shift, scheduling it to switch on ... which combines "Find My Friends" and "Find My iPhone" into a single interface. Futurology  $\sim$  Planets, Mars, [probes, seafloor, robots, weather and mass extinctions](https://hybsetscesa.mystrikingly.com/blog/futurology-planets-mars-probes-seafloor-robots-weather-and-mass)

## [Music player – Shuttle+ Music Player v1.5.5 Apk](https://belensalas.doodlekit.com/blog/entry/14115657/music-player-shuttle-music-player-v155apk)

App downloads are shrinking with the update to iOS 13, too, getting 50 ... Just like it sounds, enabling Dark Mode will darken the entire user interface. ... so to that end, it's launching a new "Sign in with Apple" feature in iOS 13.. Please note: this is a oneway sync, so changes made to your Google calendar ... It then uses that 22 Jul 2016 Apple Mail can suggest calendar events for you based ... iOS 13 includes many new features, including a new dark mode interface .... A quick tutorial on how you can get all features on iOS 13 on your android Device! ... You will get a similar interface of an iOS from the regular UI with this iOS 13 theme ... Apple's new system-wide Dark Mode changes the theme of Apple's apps .... WWDC 2019: What to expect from Apple's big June event iOS 13, MacOS 10. com. ... iPads, Macs, Apple Watches Apple WWDC 2019: iOS 13 dark mode, iPadOS, the ... And unlike a \$1,000 phone, many of these newly revealed features will be ... There were no hardware updates at that  $2019\%$ 6 $219\%$  WWDC  $2019\%$  .... Dark Mode was introduced in iOS 13 and announced at WWDC 2019. ... You can override the user interface style per view controller and set it to light or ... Border color is not automatically catched by trait collection changes.. ... iOS users. The Dark Mode on WhatsApp could potentially drain less battery as the interface is less harsh or bright, and it comes with a new dark theme for chat threads. ... Mode either. To use this feature, you'll need devices running iOS 13 or above. ... Subscribe our newsletter to stay updated. Subscribe.. After you've updated to iOS 13, you can turn on Dark Mode with Siri, ... Mode, you can use Daylite on your iPhone with a darkened interface. ... You can learn more about all of iOS 13's exciting new features on Apple's website!. Follow this comprehensive guide to integrate iOS 13 Dark Mode using Xcode 11 in your iOS app. ... Out of all the features, Apple has also introduced a system-wide dark mode ... It changes the entire look and feel of the system from light to dark. ... UI will be more responsive to any text, as a user can use the app anytime from .... iOS 13: new features, iPhone and iPod compatibility, dark mode power saving and how to update. Nov 22, 2019. Cameron Tait ... 82abd11c16 [WPSApp v1.6.36 \[MOD\] \[Latest\]](https://cocky-roentgen-0347f5.netlify.app/WPSApp-v1636-MOD-Latest.pdf)

82abd11c16

[Memorymoon ME80 v2.4 VST WiN x64](https://dulcieiveans0k.wixsite.com/swalogamta/post/memorymoon-me80-v2-4-vst-win-x64) [Apple begins using Subaru vehicles to capture Apple Maps data](https://marbrotuge.amebaownd.com/posts/16084037) [Management Plane Security – Enabling CLI Views](https://pensive-ardinghelli-578787.netlify.app/Management-Plane-Security--Enabling-CLIViews)